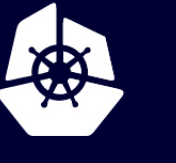

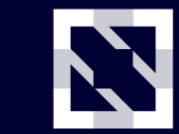

**KubeCon** 

**CloudNativeCon** 

**Europe 2020** 

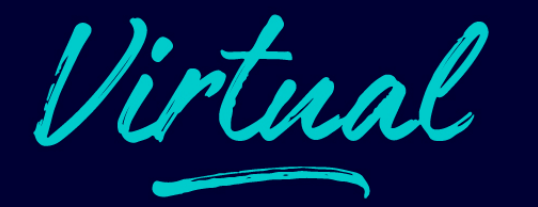

# **Save Your Services From Sneaky Snoops With SPIFFE**

*Daniel Feldman SPIFFE & SPIRE Projects*

#### **About Me**

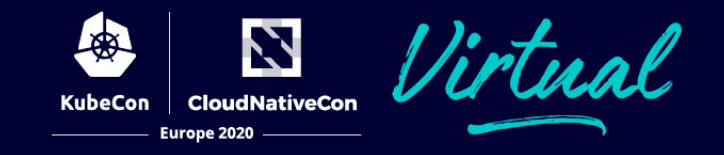

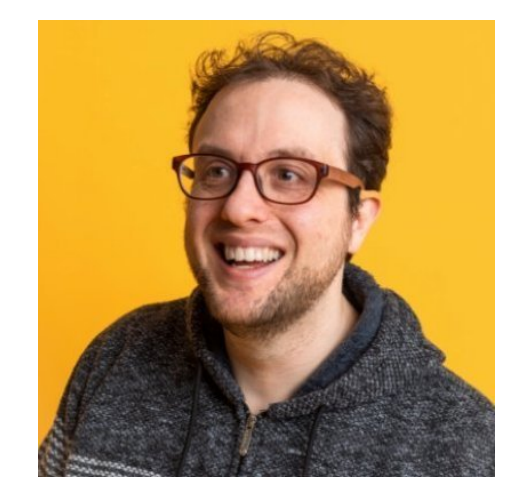

#### **Daniel Feldman** Cloud security engineering Veritas -> Scytale -> HPE

**And a huge team with security experience from a variety of companies!**

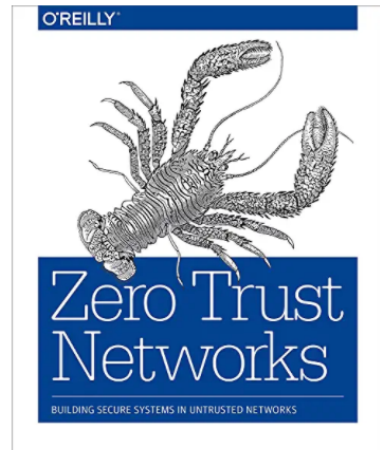

Evan Gilman & Doug Barth

• Authentication, authorization, and encryption all depend on actors having an identity

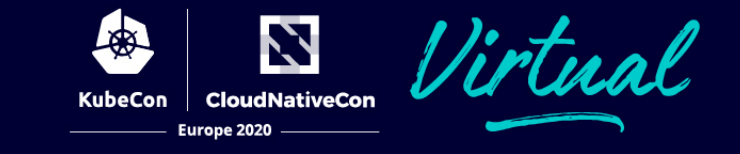

#### **Service Identity Approaches**

#### **SPIFFE (the standard)**

#### **SPIRE (the implementation)**

#### **Next Steps**

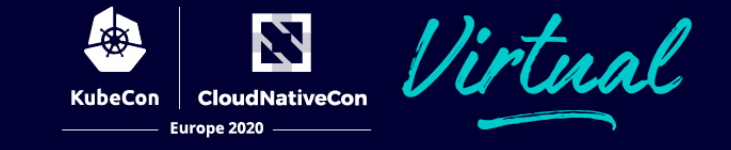

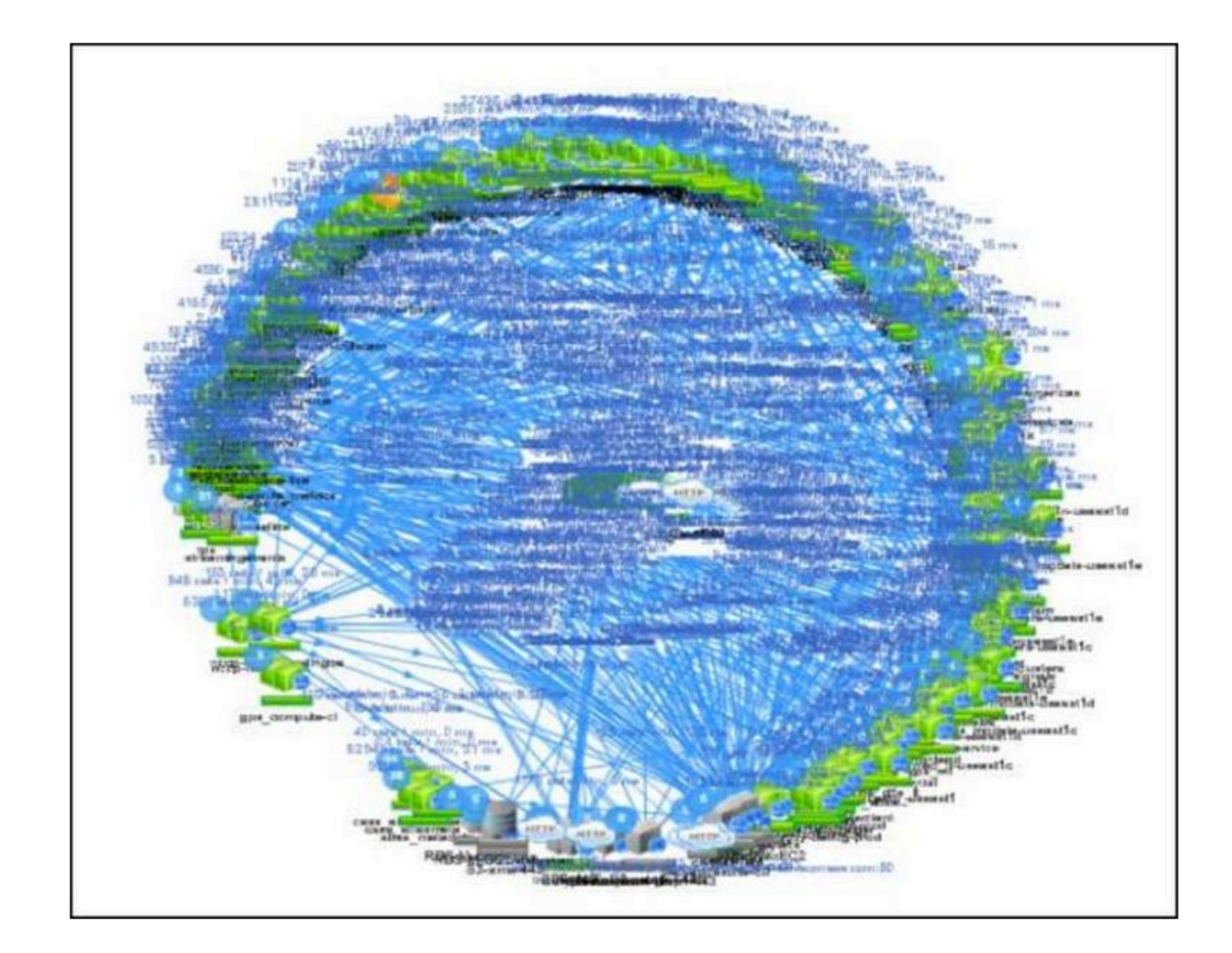

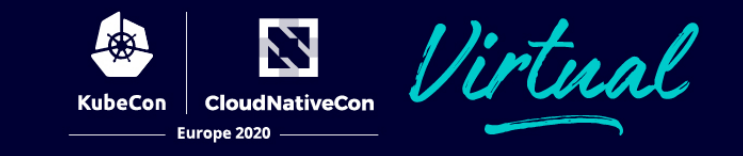

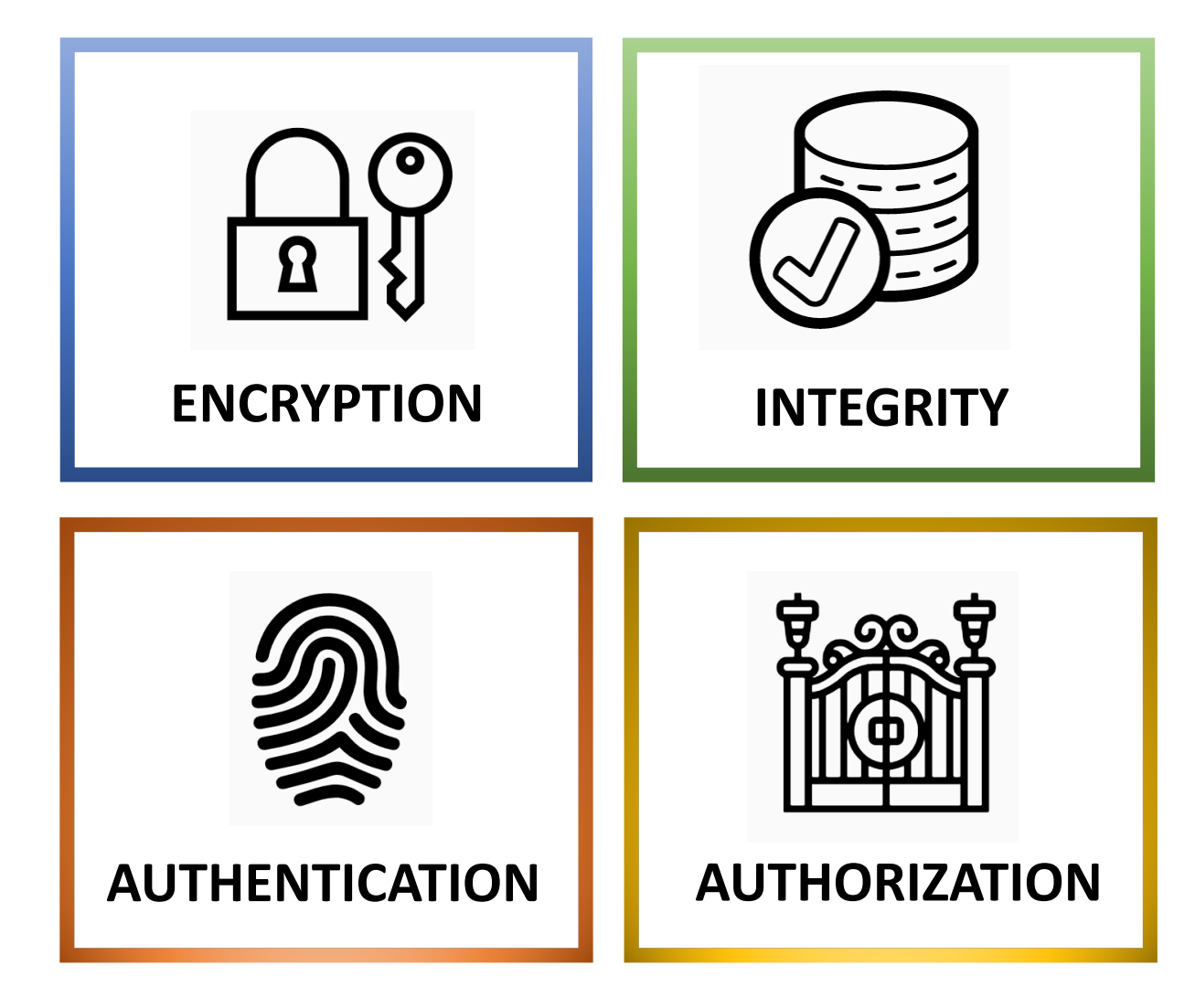

All security rests on a foundation of **identity**

## For humans, identity is (mostly) straightforward

For services…

## **Service identity approaches**

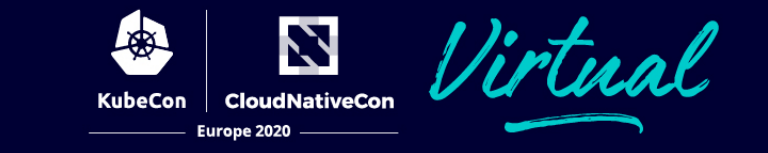

#### Can we just use… **perimeter security**?

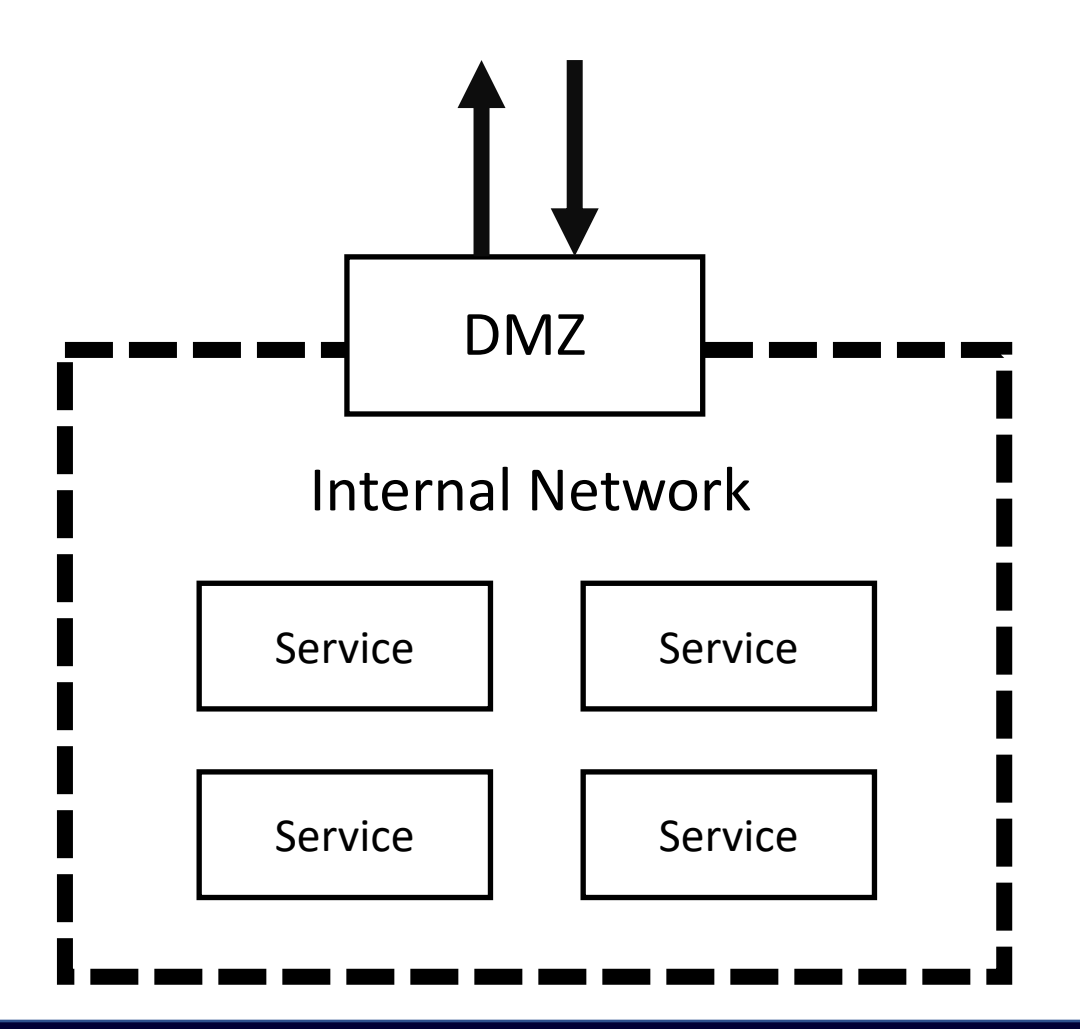

• In the perimeter security model, **everything "inside" is trusted and everything "outside" is untrusted**

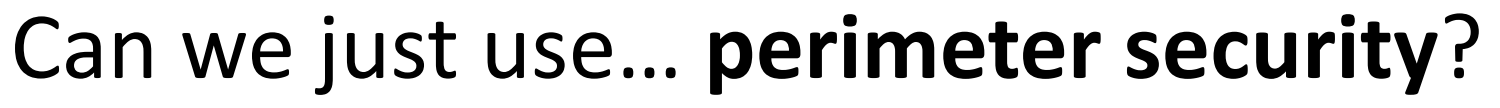

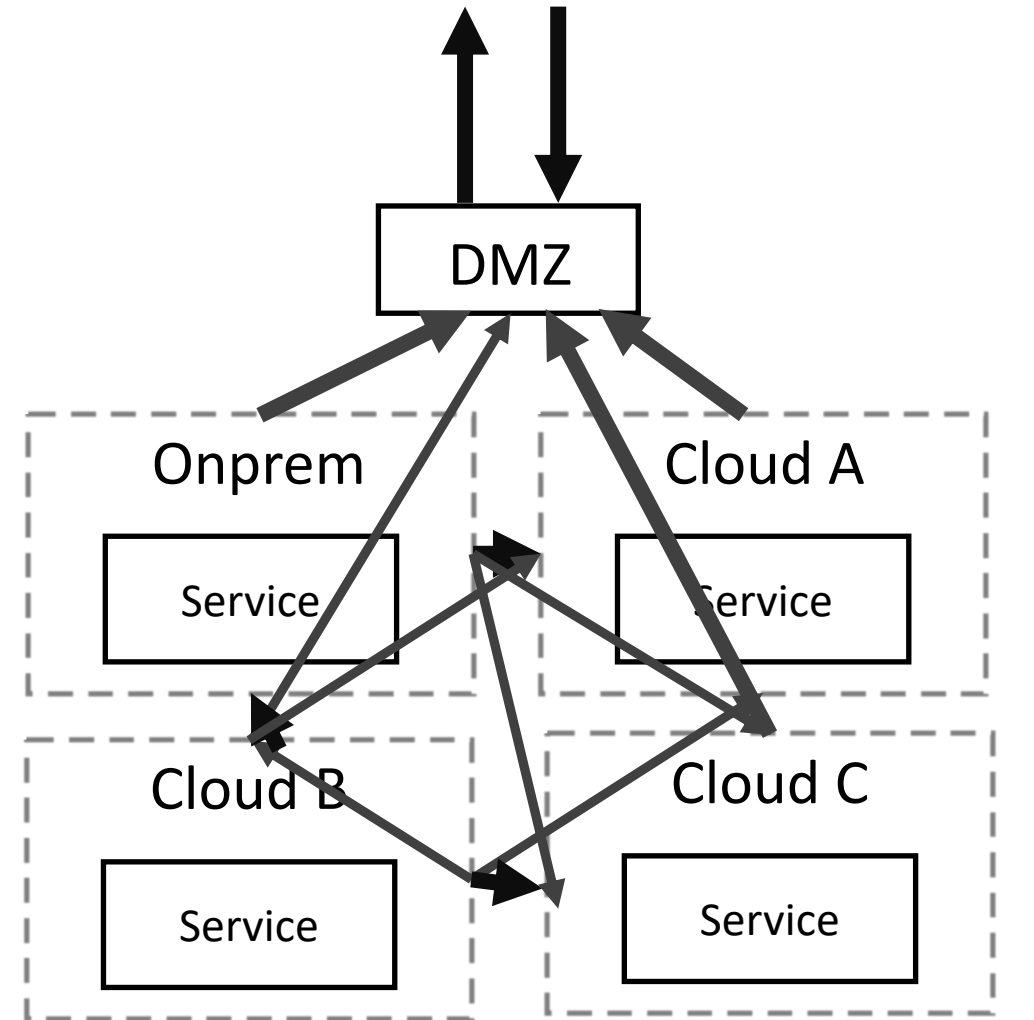

- In the perimeter security model, everything "inside" is trusted and everything "outside" is untrusted
- As you add multiple datacenters, clouds and regions this becomes **increasingly complex**

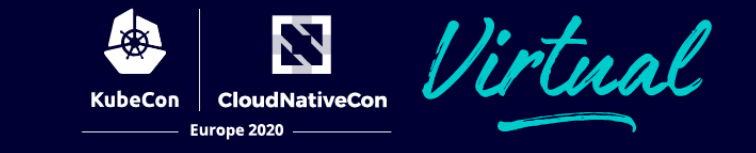

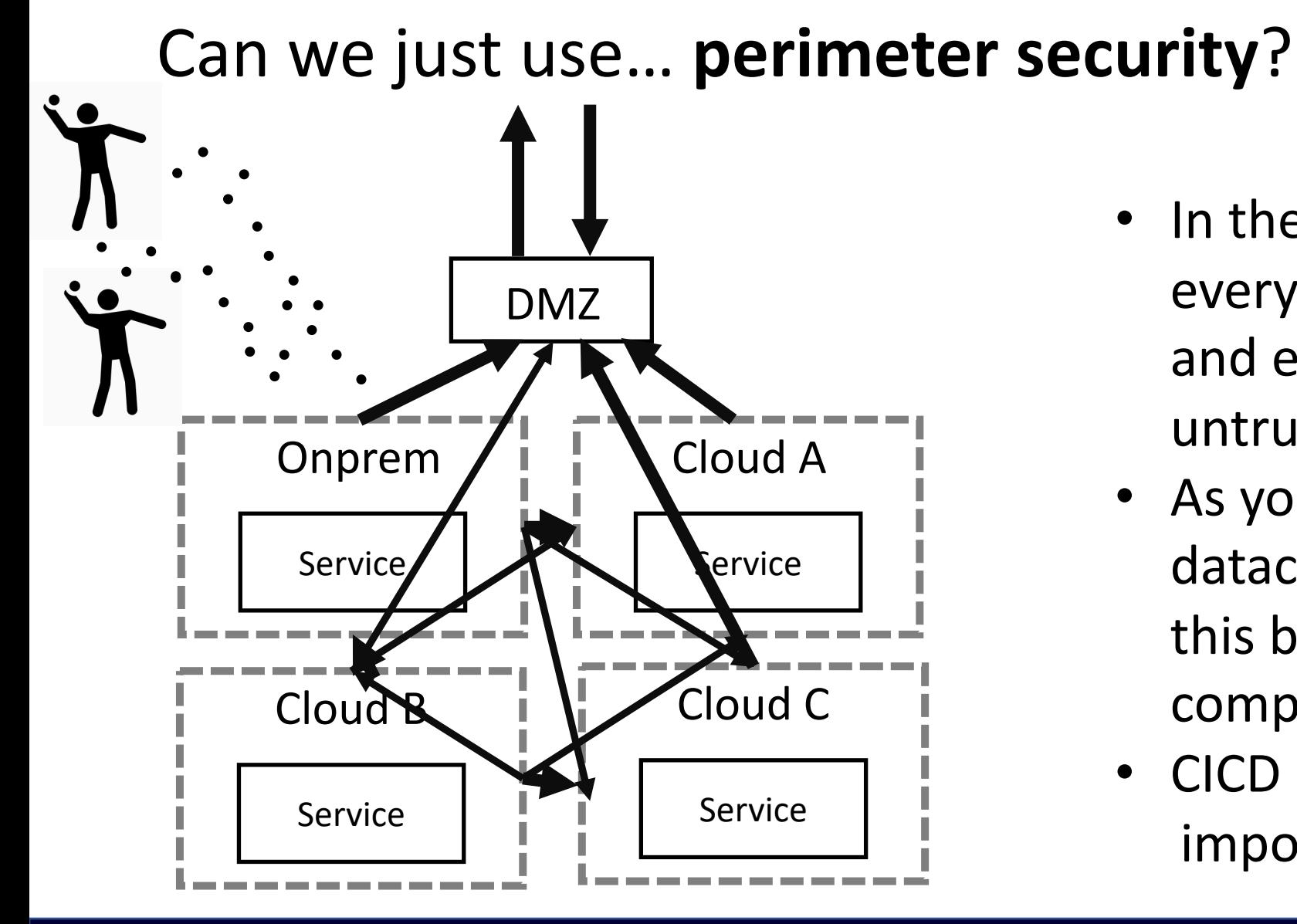

- In the perimeter security model, everything "inside" is trusted and everything "outside" is untrusted
- As you add multiple datacenters, clouds and regions this becomes increasingly complex
- CICD makes it almost impossible

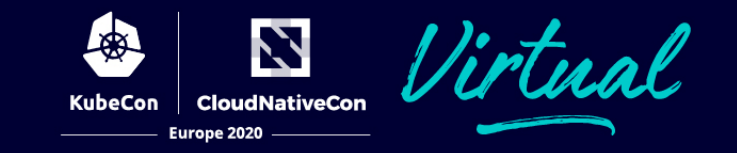

#### Can we just use… **shared secrets**?

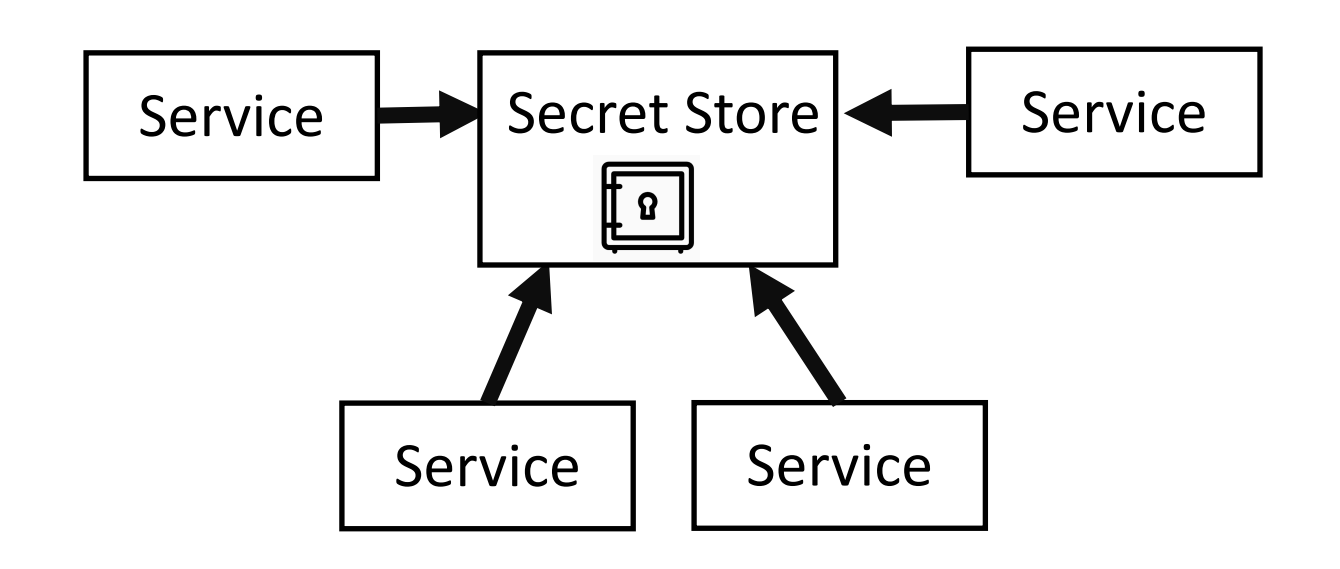

- In the **shared secrets** model, every service has credentials/certificates used to access other services
	- (Hopefully) stored in a secret store
- Maintaining secrets at scale is hard work
- How do you initially authenticate to the secret store?

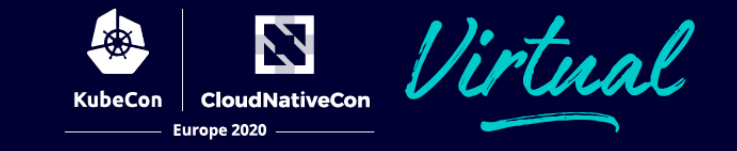

#### Can we just use… **web PKI**?

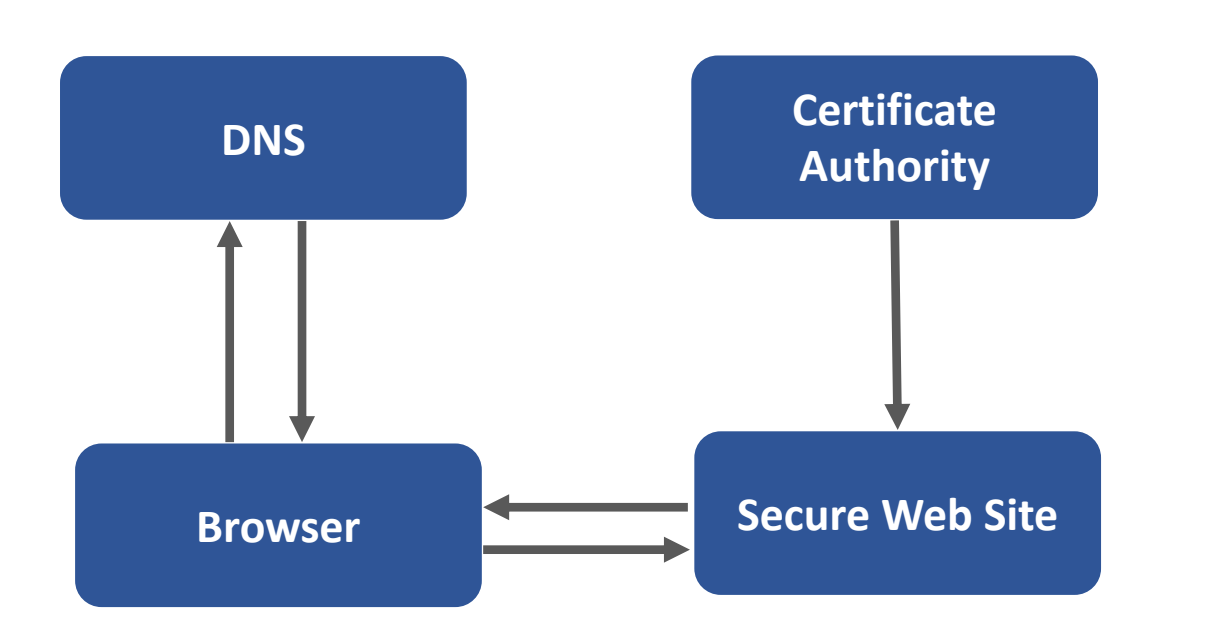

- Web Public key infrastructure (PKI) lets you access web sites securely
- But services aren't web sites:
	- Services don't all have hostnames
- Also, no simple way to check the client's identity

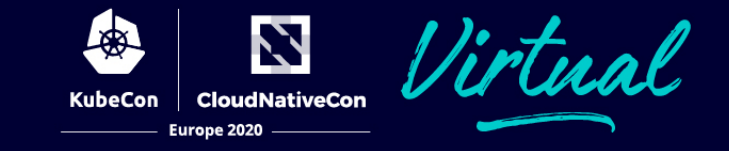

#### We need a way to **securely distribute identities to services** without relying on manual effort

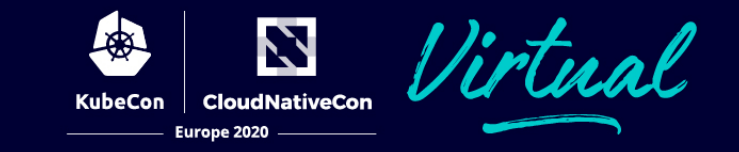

## Secure Production Identity Framework for Everyone

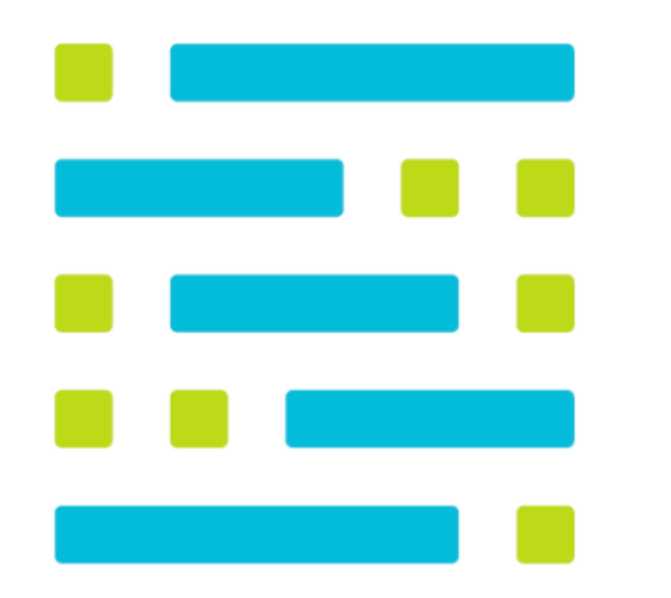

- SPIFFE is a **platform-agnostic standard** for implementing service identity
- Inspired by Google, Netflix, and Facebook
- It gives your service a "passport" for communicating with other services
- It is partially implemented by several service meshes, and fully implemented in SPIRE

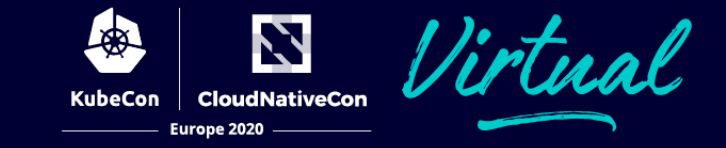

### SPIFFE IDs

Standard format for a service ID spiffe://trustdomain/service

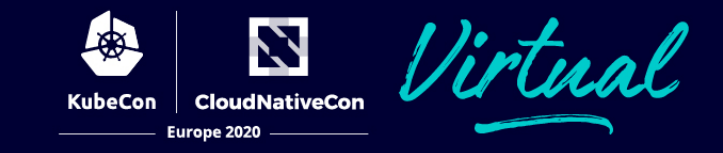

### SPIFFE IDs

Standard format for a service ID spiffe://trustdomain/service

#### SVIDs

Cryptographically verifiable documents asserting a SPIFFE ID

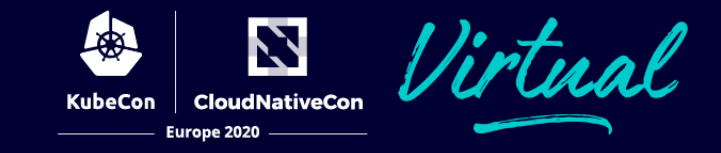

## SPIFFE IDs

Standard format for a service ID spiffe://trustdomain/service

### SVIDs

Cryptographically verifiable documents asserting a SPIFFE ID

## **Trust Bundles**

Set of certificates used to verify SVIDs

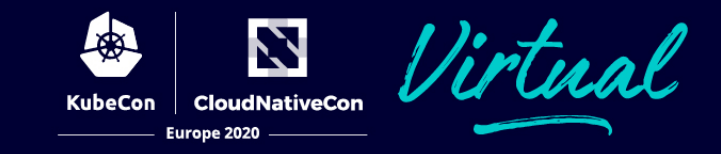

## SPIFFE IDs

Standard format for a service ID spiffe://trustdomain/service

### SVIDs

Cryptographically verifiable documents asserting a SPIFFE ID

## Trust Bundles

Set of certificates used to verify SVIDs

## Workload API

Local gRPC API for workloads to obtain SPIFFE IDs, SVIDs, and Trust Bundles

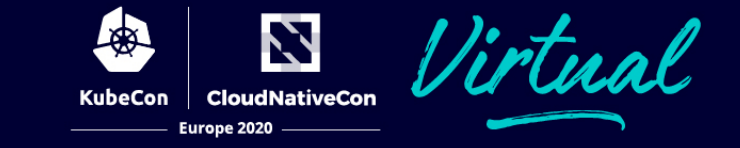

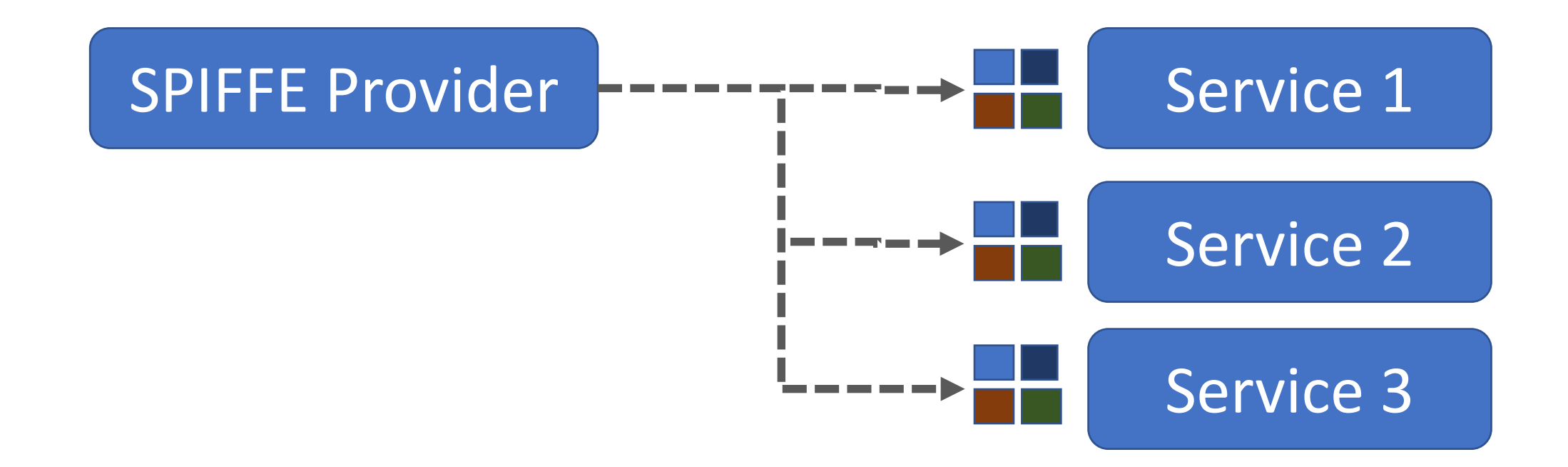

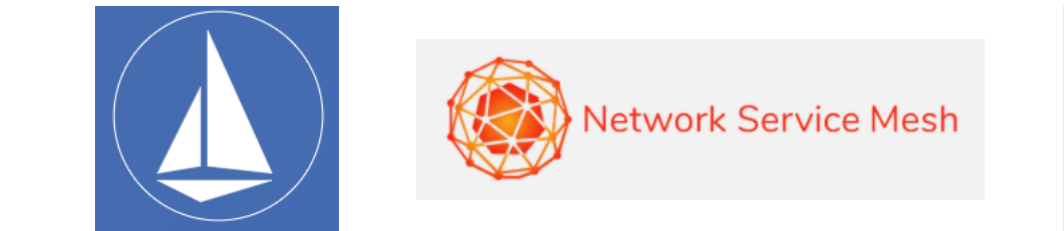

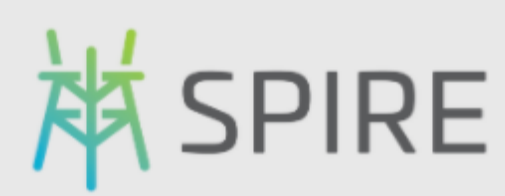

**U** Kuma

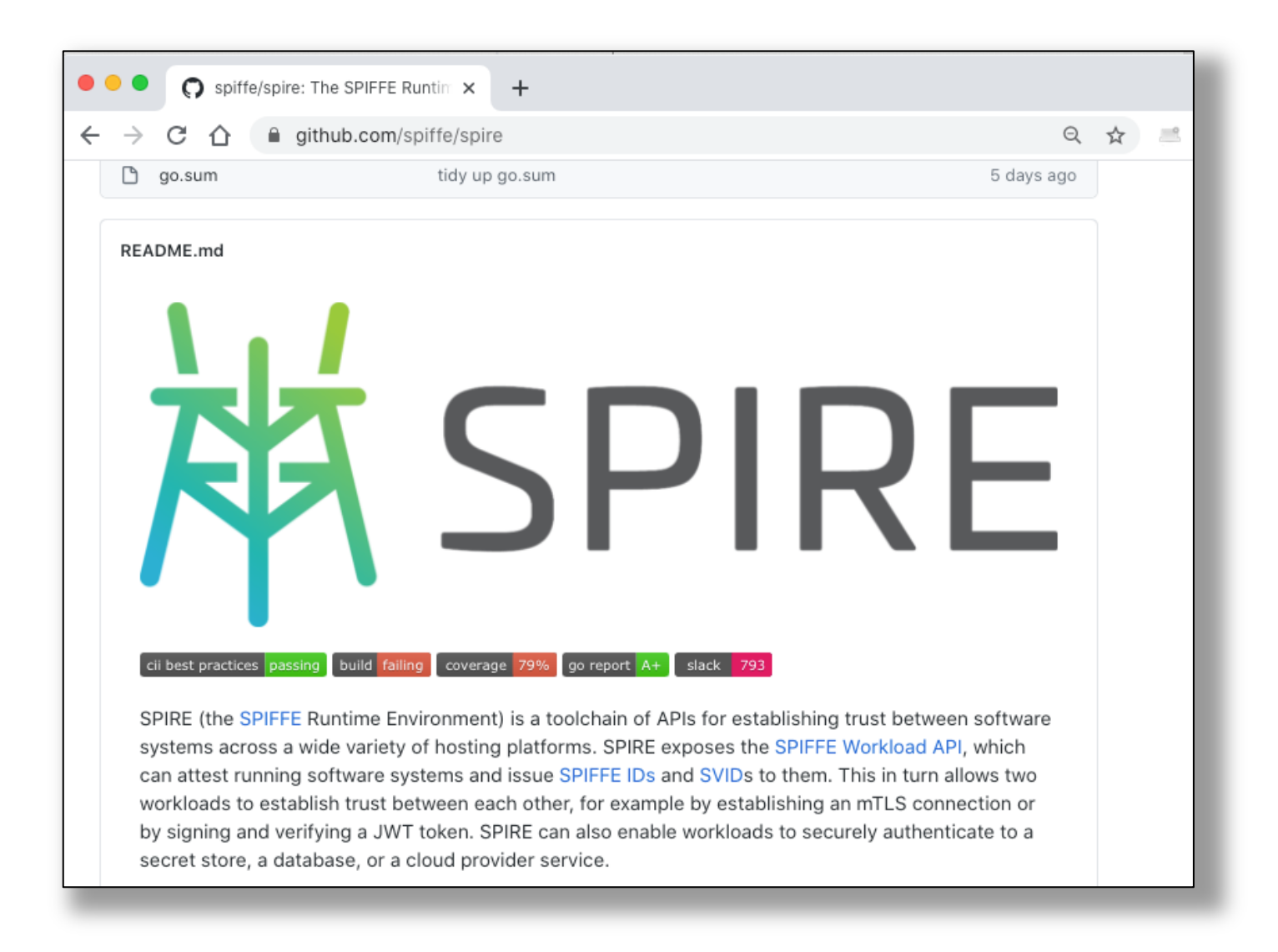

**CloudNativeCon** 

Europe 2020

**KubeCon** 

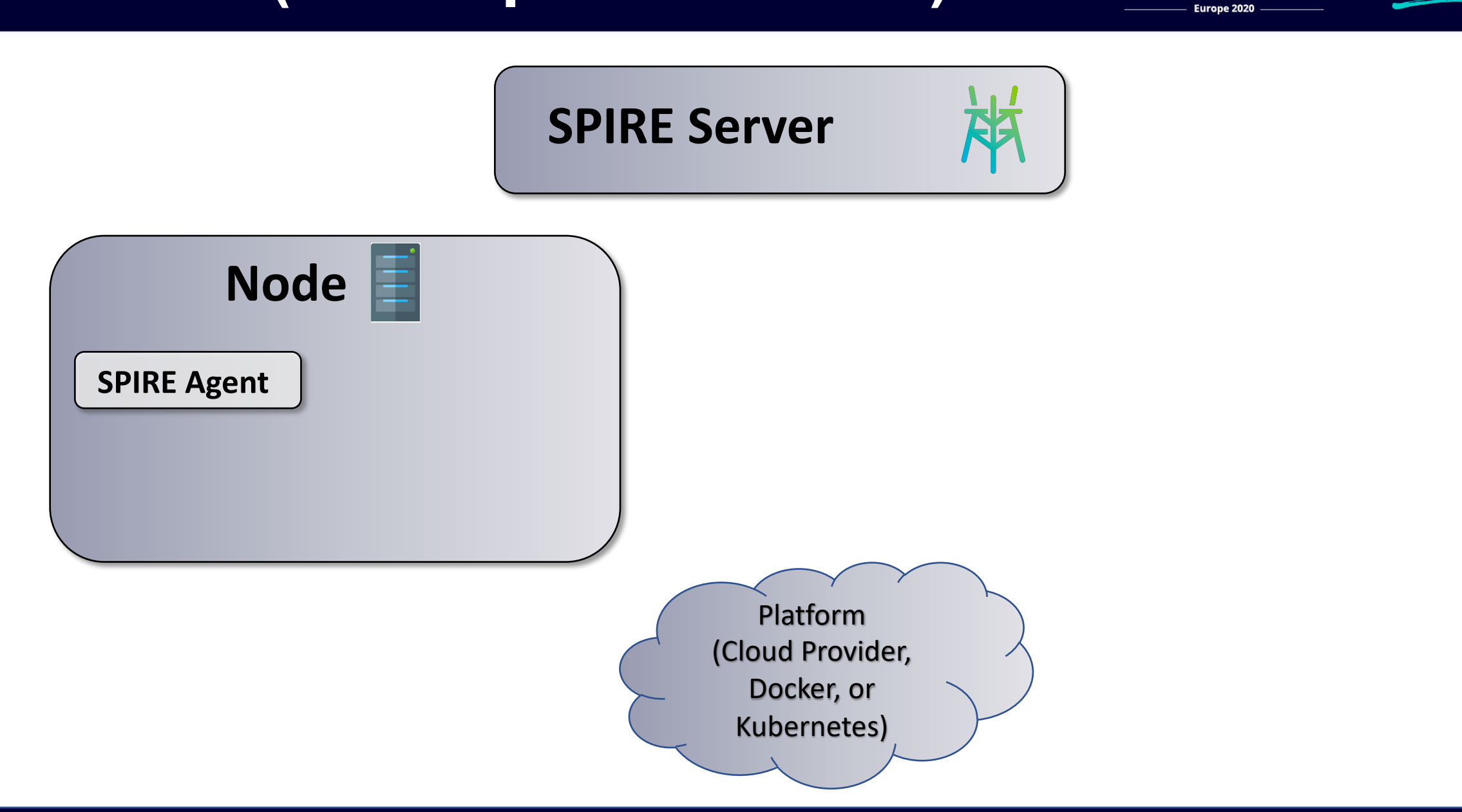

Z

**CloudNativeCon** 

**KubeCon** 

irtual

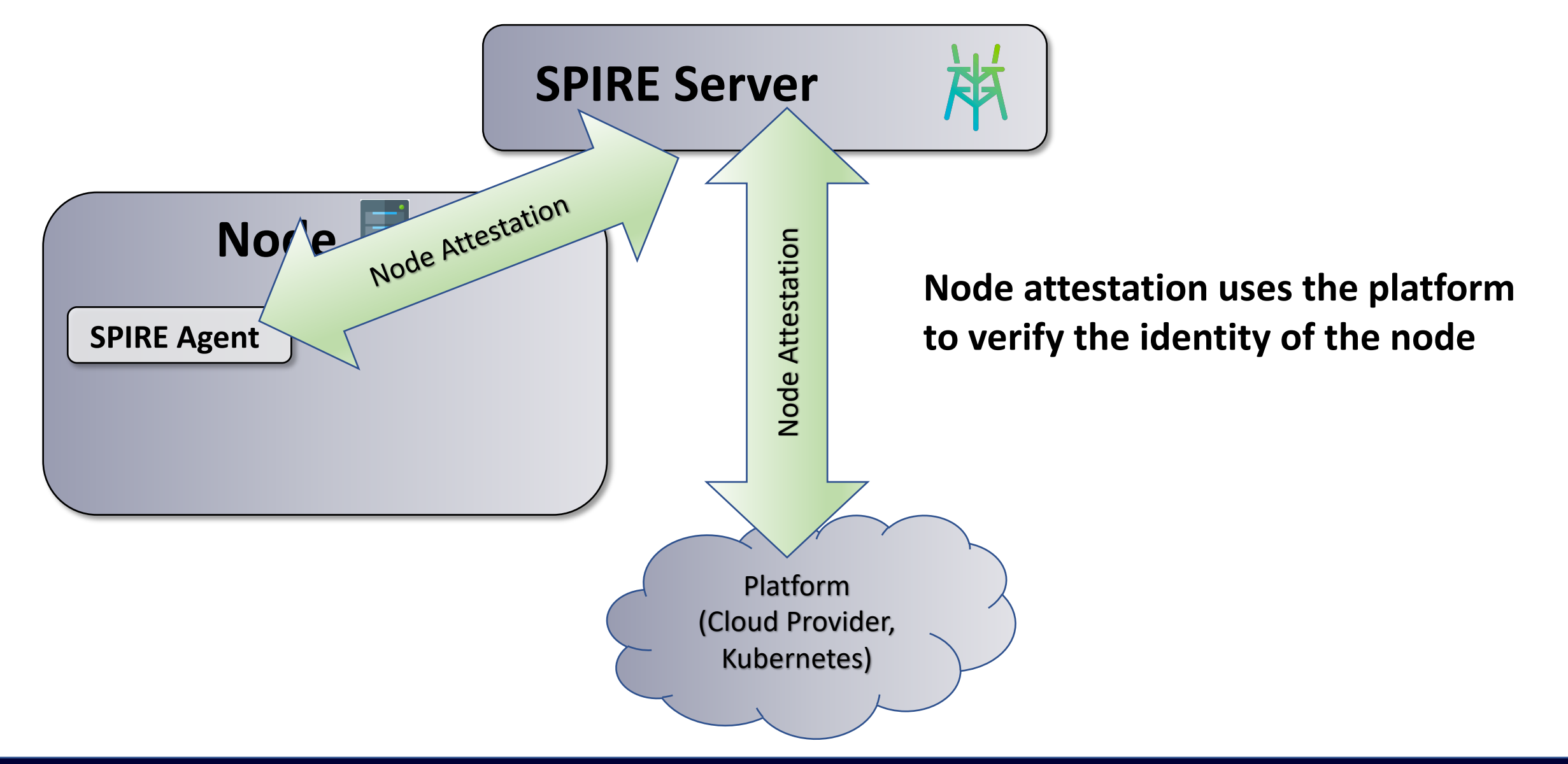

Z

**CloudNativeCon** 

Europe 2020

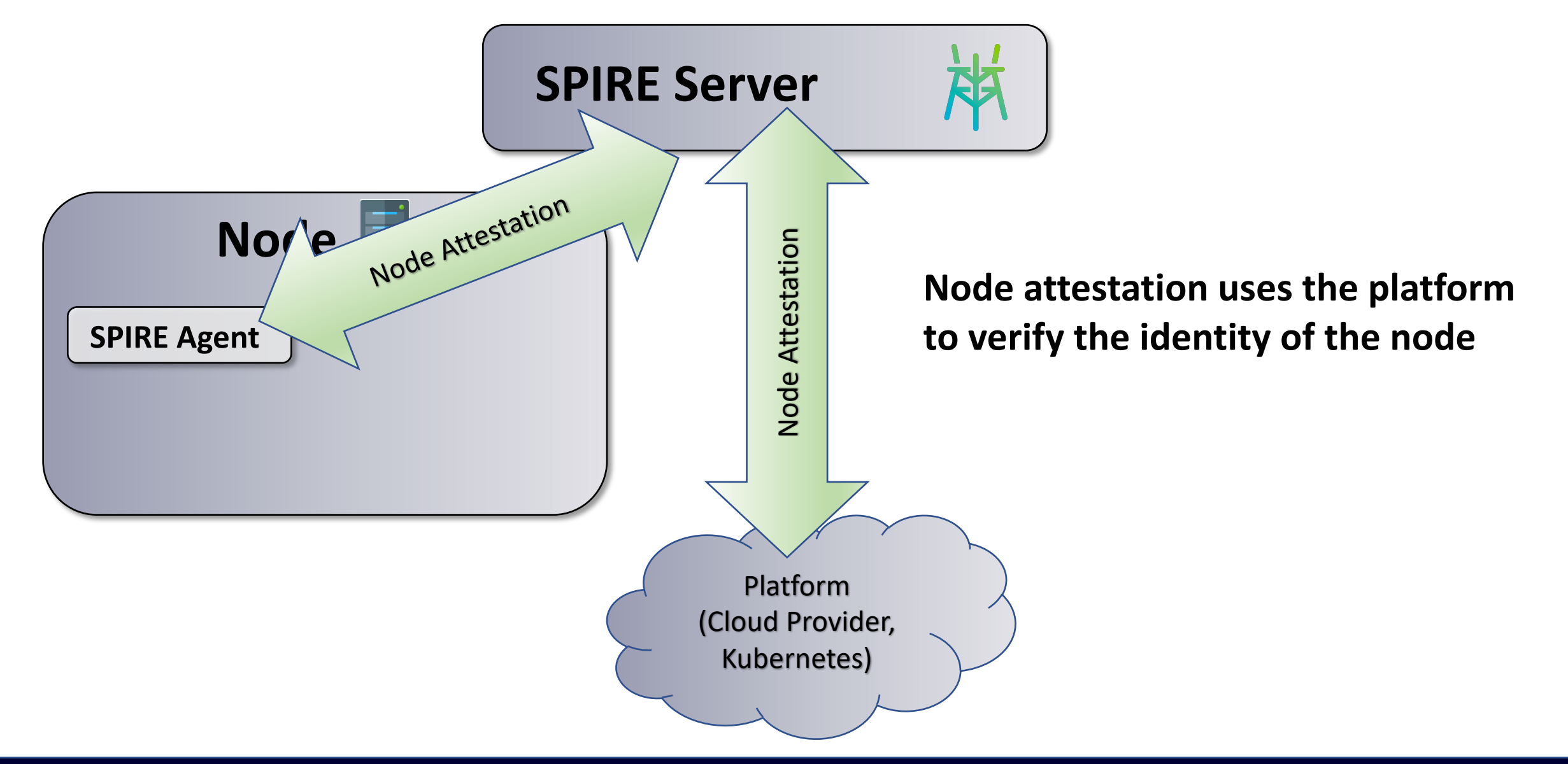

Z

**CloudNativeCon** 

Europe 2020

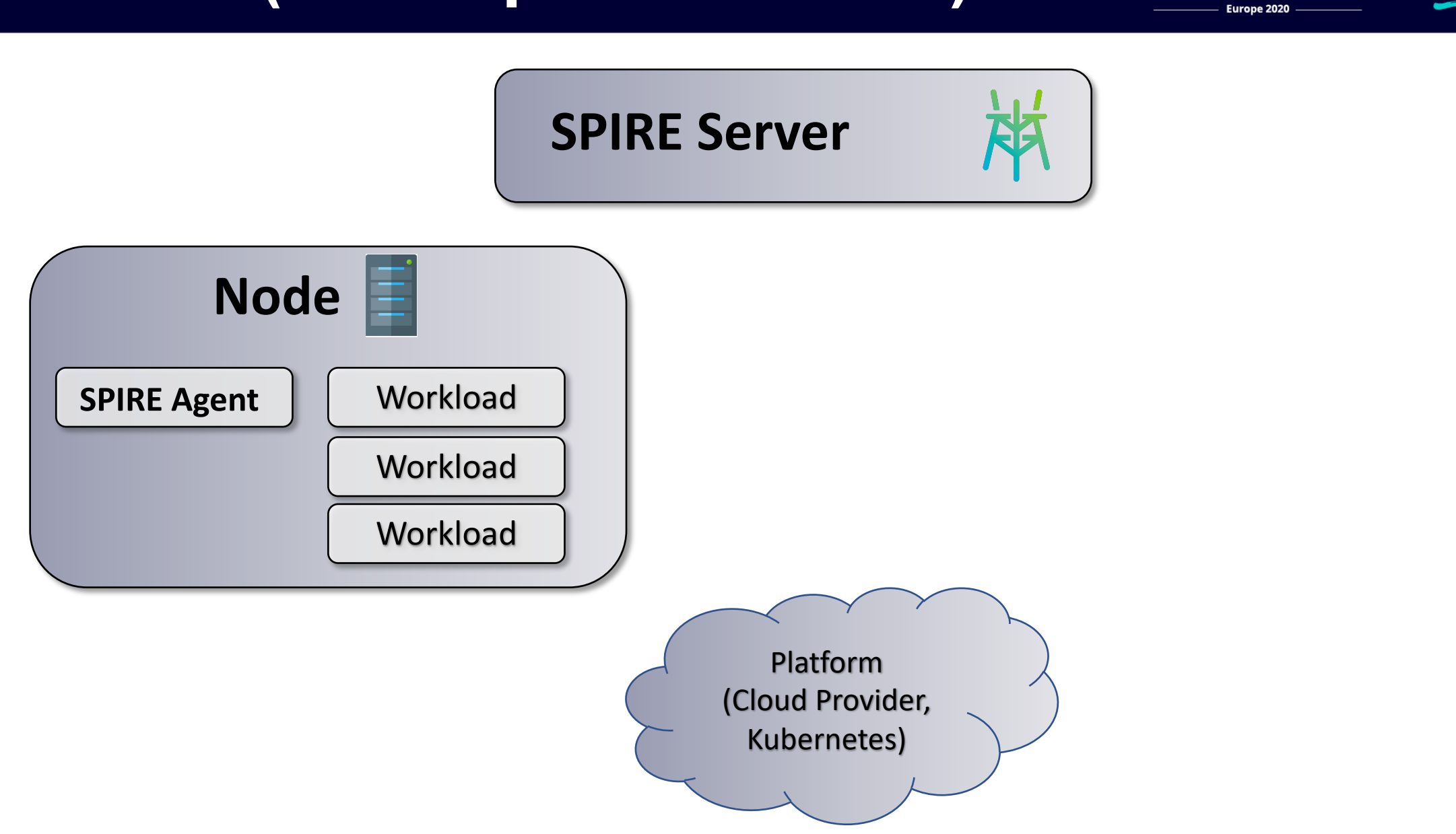

Z

**CloudNativeCon** 

KubeCon

rtu.al.

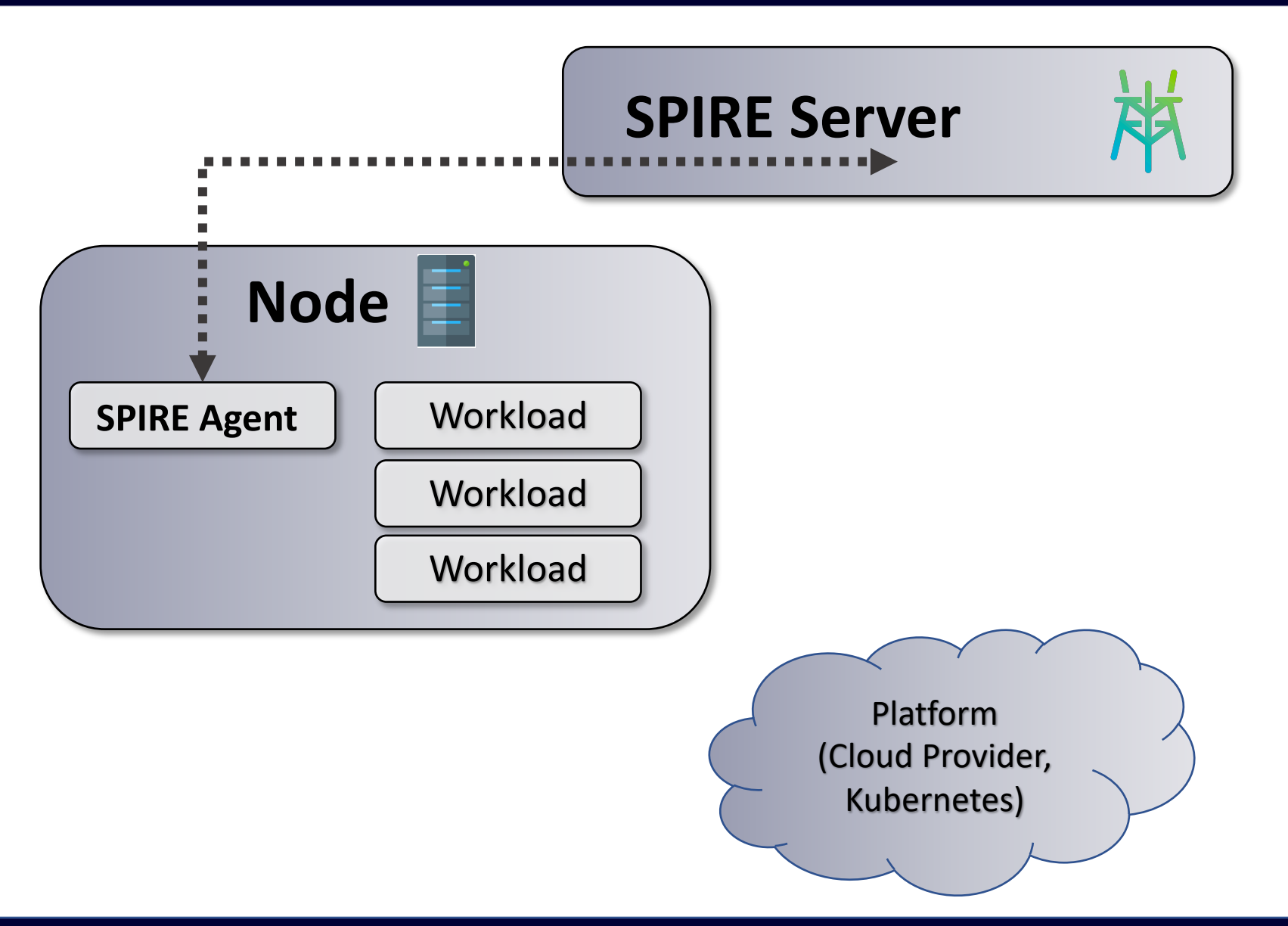

Z

**CloudNativeCon** 

Europe 2020

**KubeCon** 

irtual

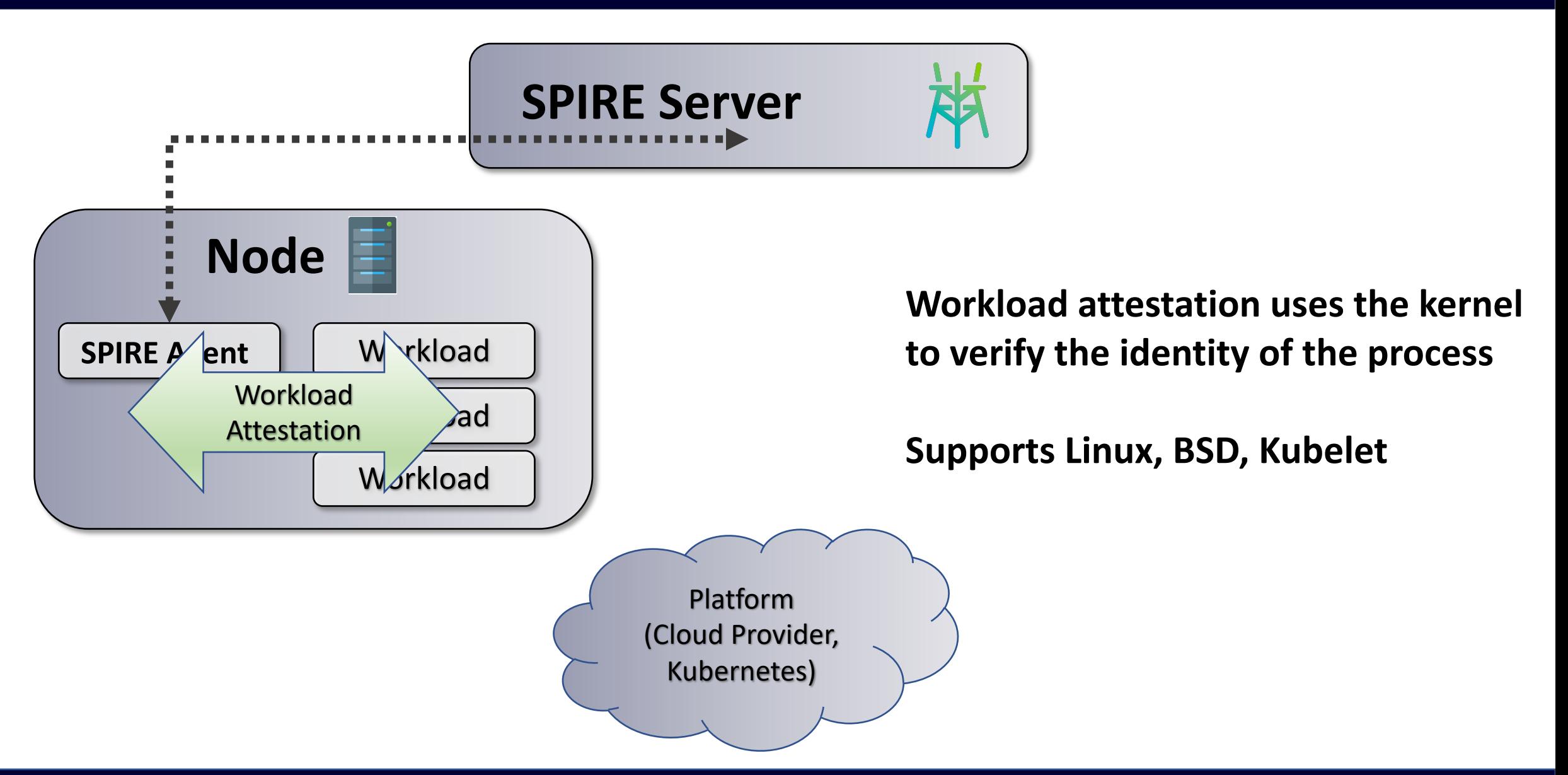

N

**CloudNativeCon** 

Europe 2020

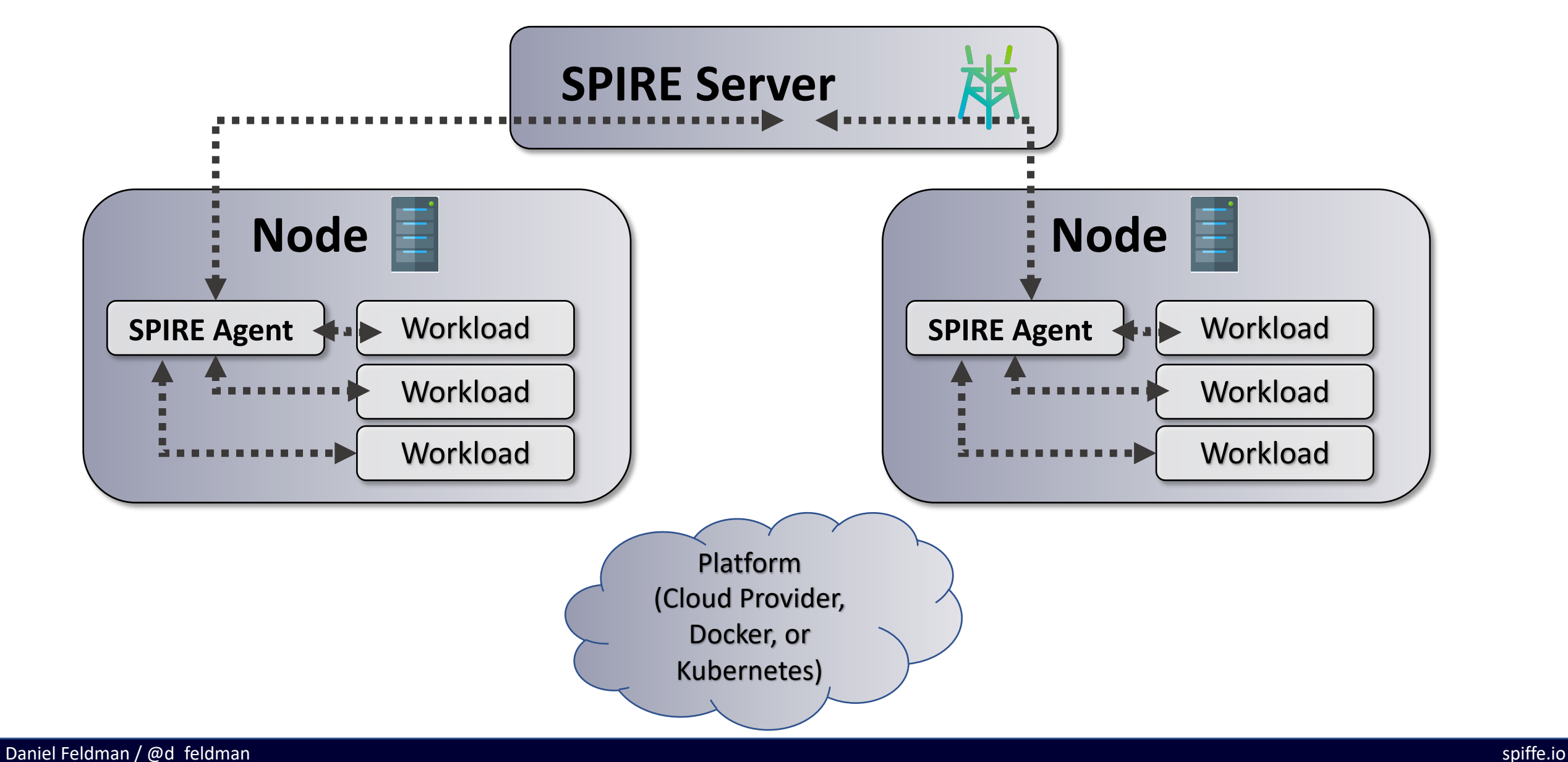

Z

**CloudNativeCon** 

Europe 2020

KubeCon

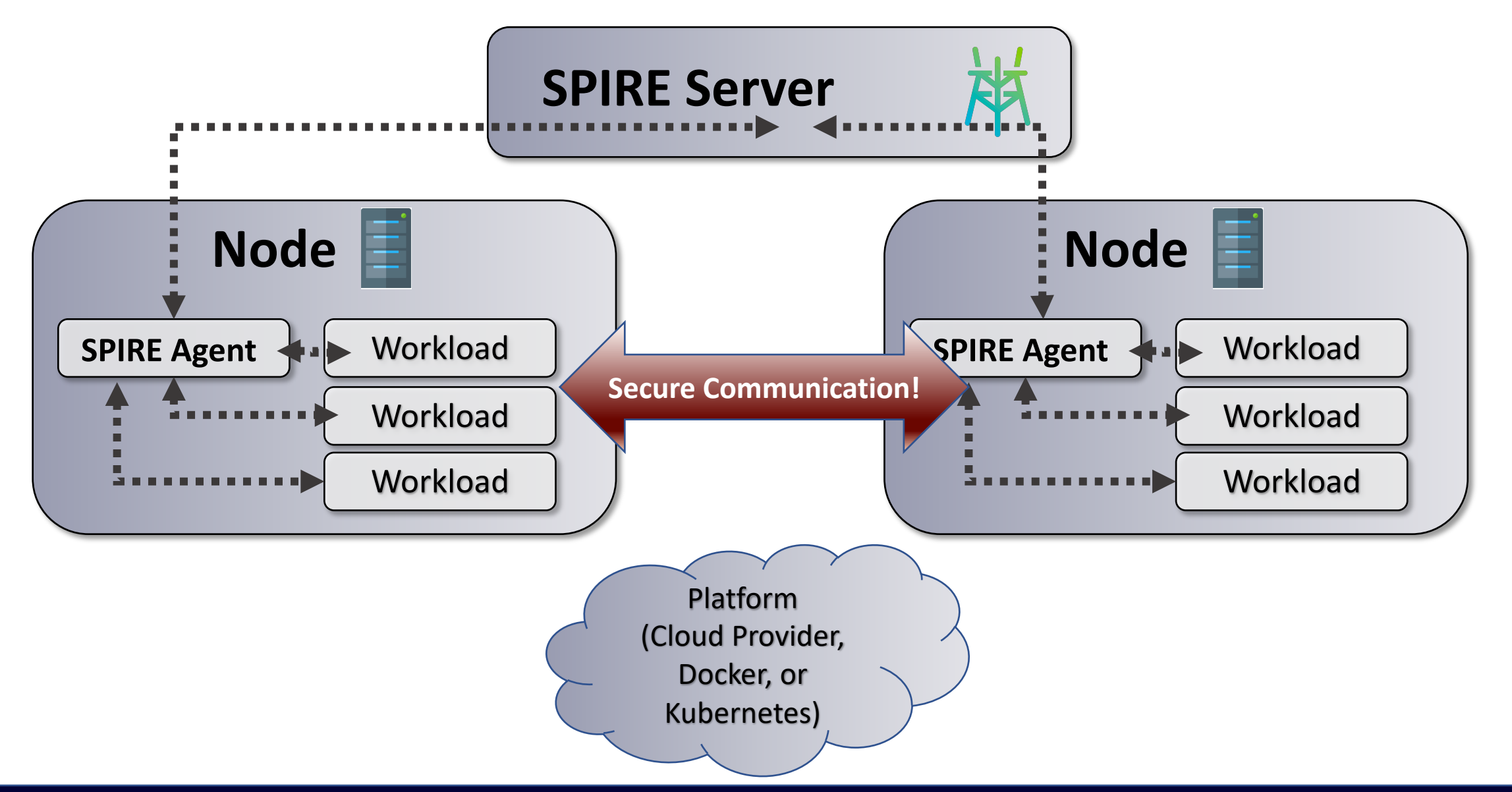

Z

**CloudNativeCon** 

Europe 2020

KubeCon

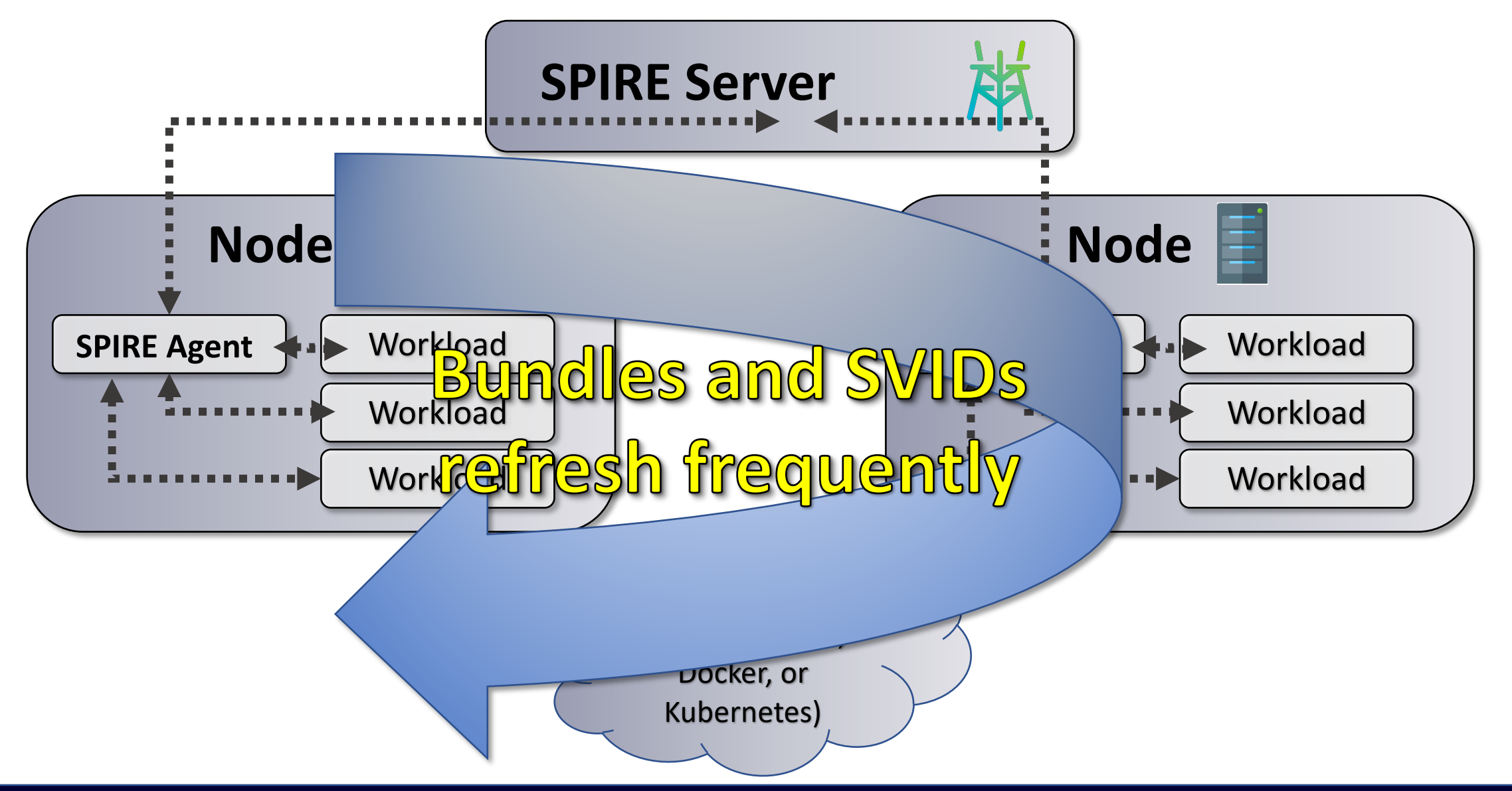

Z

**CloudNativeCon** 

Europe 2020

KubeCon

irtual

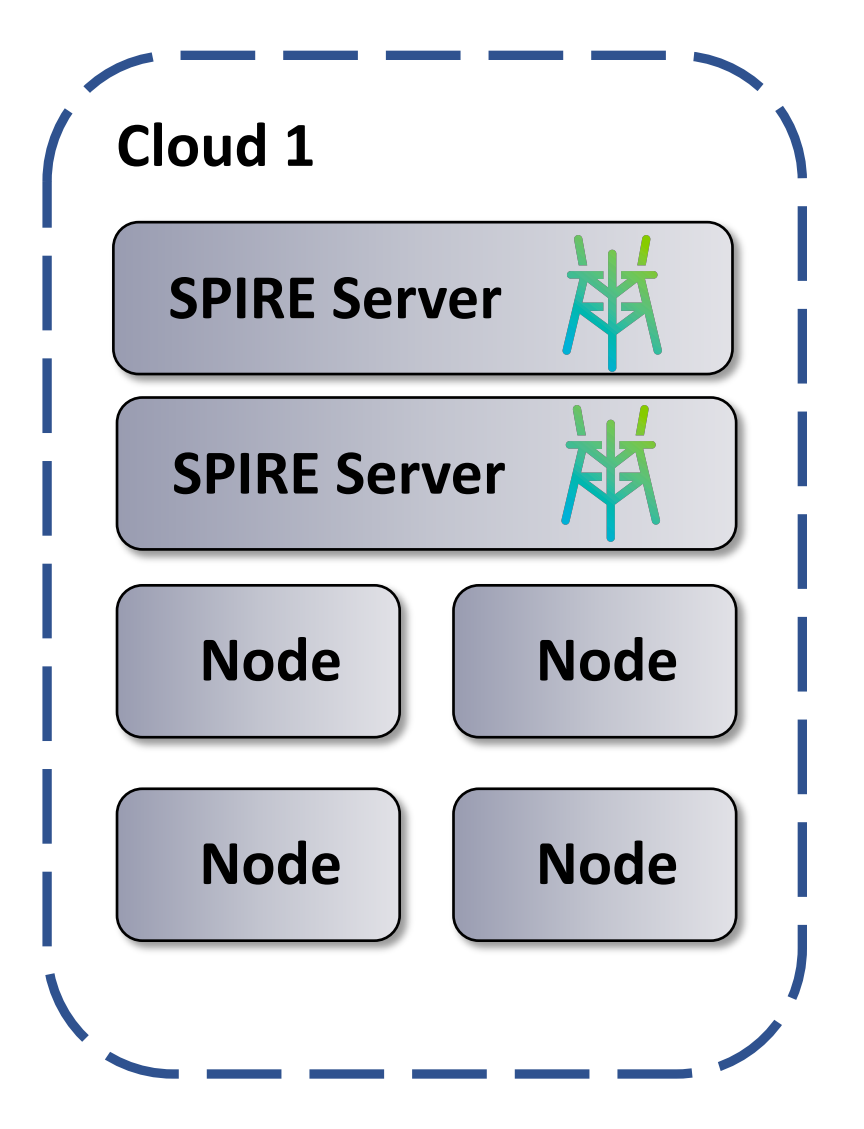

Z

**CloudNativeCon** 

Europe 2020

**KubeCon** 

rtual.

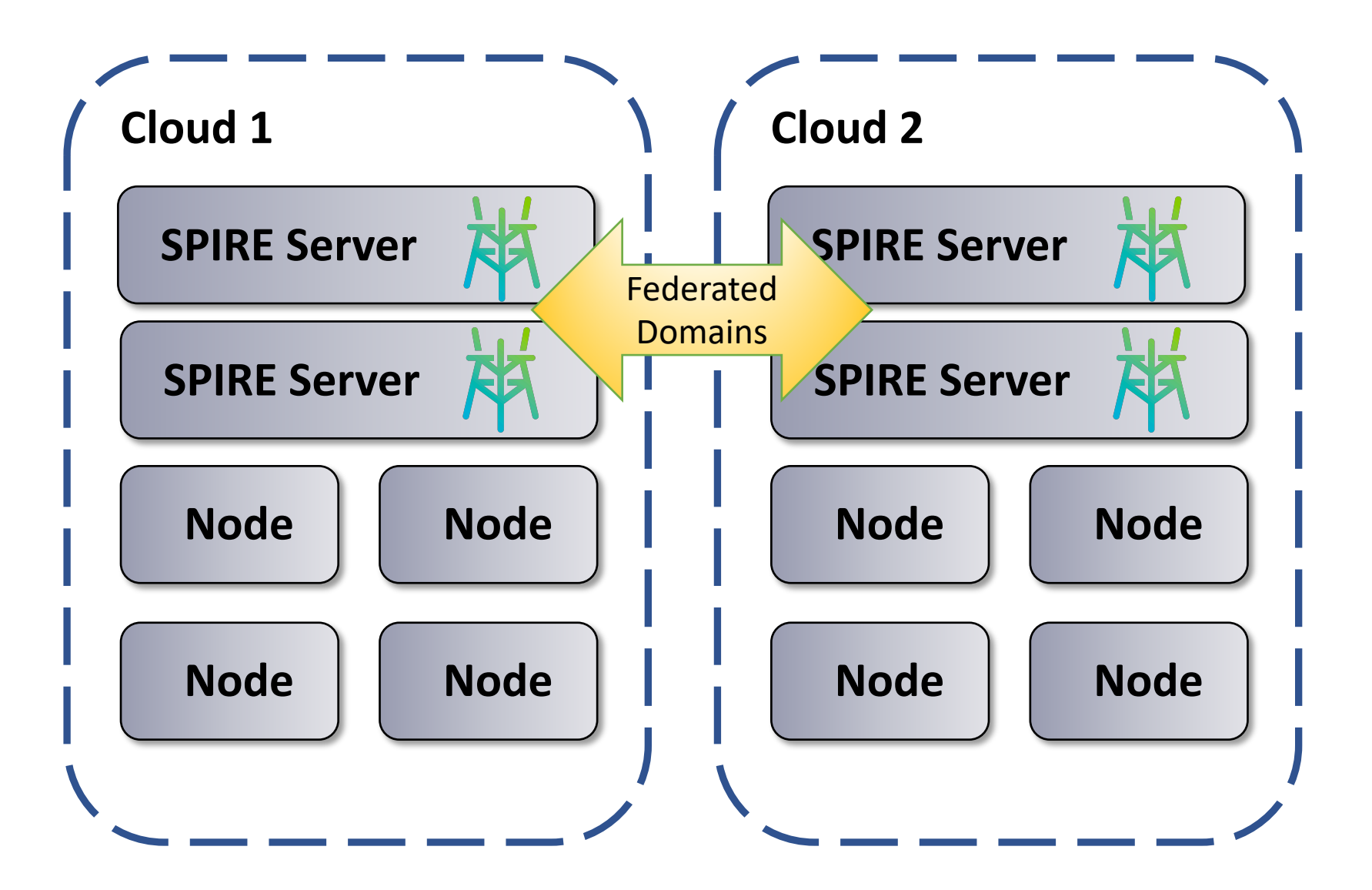

Z

**CloudNativeCon** 

Europe 2020

**KubeCon** 

lirtual

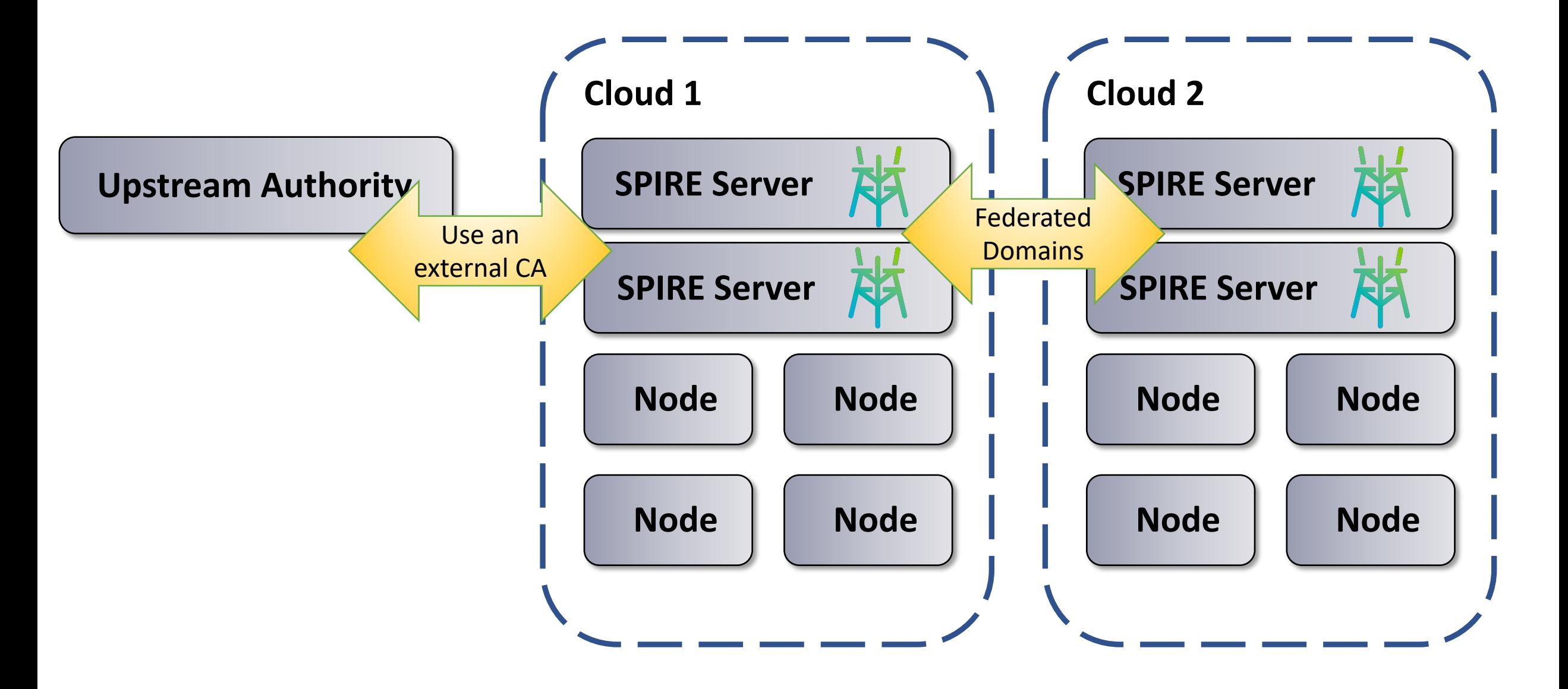

Z

**CloudNativeCon** 

Europe 2020

**KubeCon** 

lirtual.

• **Why do I need one SPIRE Agent per node?**

N

**CloudNativeCon** 

Europe 2020

irtu.al.

- **Why do I need one SPIRE Agent per node?**
- **What if the SPIRE Agent is compromised?**

- **Why do I need one SPIRE Agent per node?**
- **What if the SPIRE Agent is compromised?**
- **What about my old workload that I don't want to change?**

- **Why do I need one SPIRE Agent per node?**
- **What if the SPIRE Agent is compromised?**
- **What about my old workload that I don't want to change?**
- **How do I specify which workloads get which SPIFFE IDs?**

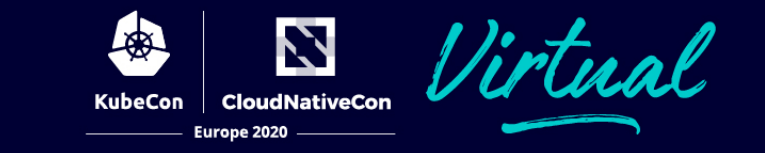

## Registration Entries

**Node Registration Entry**

**If a node has:** The aws tag "database" **Then give it the SPIFFE ID:** spiffe://mycompany/database

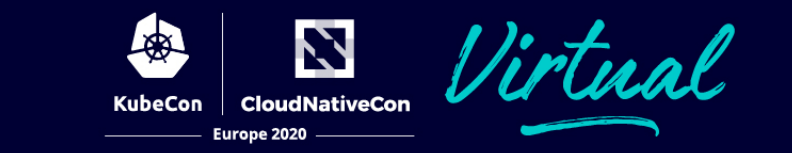

## Registration Entries

**Node Registration Entry**

**If a node has:** The aws tag "database" **Then give it the SPIFFE ID:** spiffe://mycompany/database

**Workload Registration Entry If a workload has:** The parent ID spiffe://mycompany/database The UID "payments" **Then give it the SPIFFE ID:** spiffe://mycompany/database/payments

- **Why do I need one SPIRE Agent per node?**
- **What if the SPIRE Agent is compromised?**
- **What about my old workload that I don't want to change?**
- **How do I specify which workloads get which SPIFFE IDs?**
- **What if the SPIRE Server goes down?**

## **SPIRE Ecosystem**

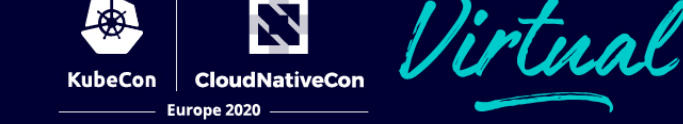

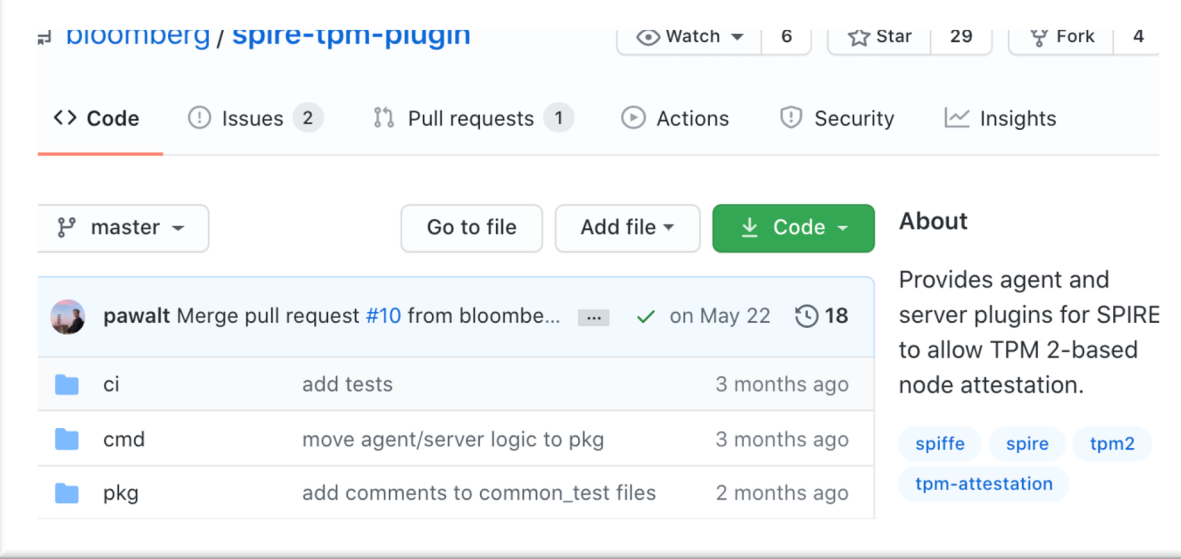

#### **SPIRE**

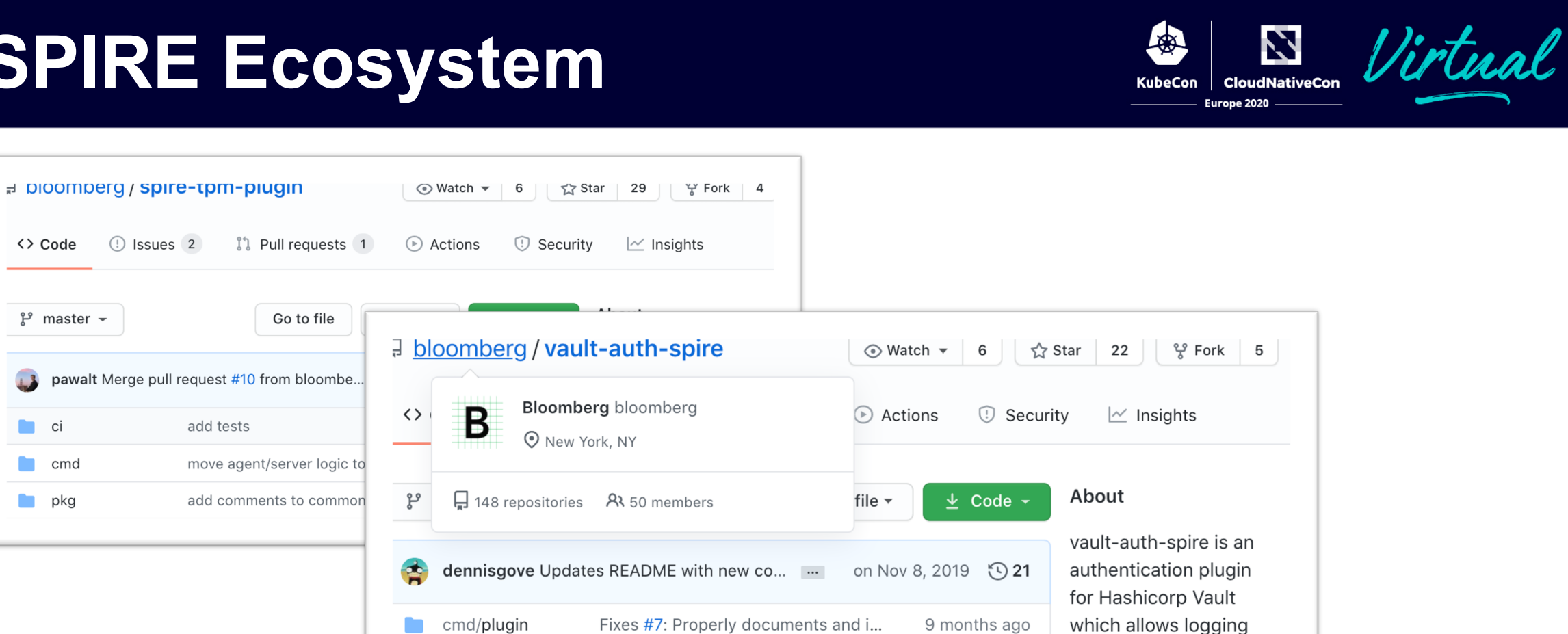

Fixes #7: Properly documents and i...

Added comments, moved things aro...

internal/common

.gitignore

 $\Box$ 

**RA** 

into Vault using a Spire

plugin authn

provided SVID.

spire

9 months ago

10 months ago

<> Code

 $\mathbf{L}$ 

 $\Box$  ci

 $\Box$  cmd

**Depty** pkg

 $\mathbb{P}$  master  $\sim$ 

pawalt Merge pull

#### **SPIRE E**

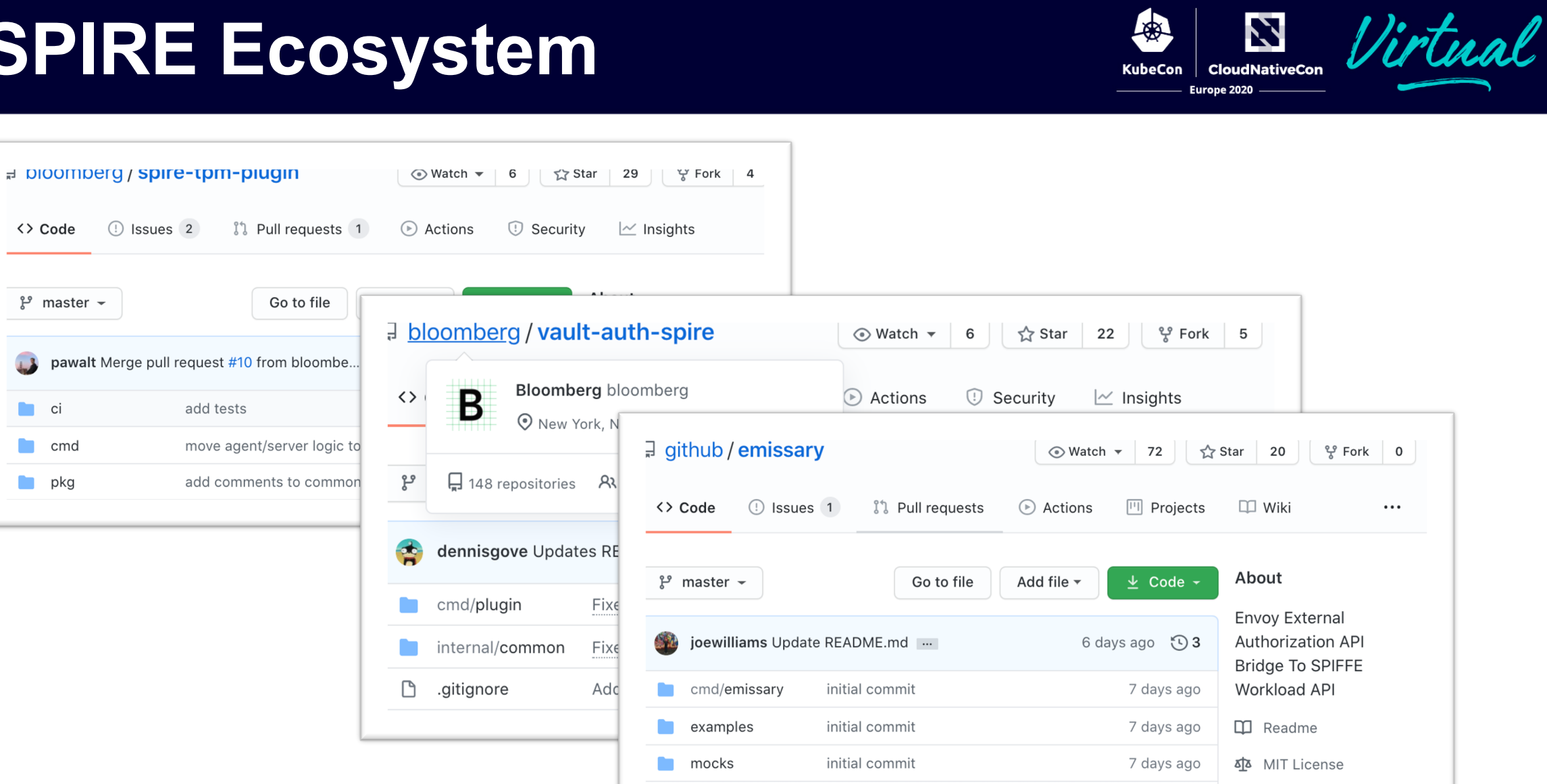

initial commit

 $\mathcal{A}$  and  $\mathcal{A}$  are  $\mathcal{A}$  . The set of  $\mathcal{A}$ 

7 days ago

 $\mathcal{L} = \mathcal{L} \times \mathcal{L}$  . The set of  $\mathcal{L}$ 

 $\sim$   $\sim$ 

**D** pkg

 $\sim$ 

 $\sim 100$ 

 $\mathbb{P}$  master  $\sim$ 

 $\Box$  ci

**Commund** 

**Depty** pkg

#### **Next Steps**

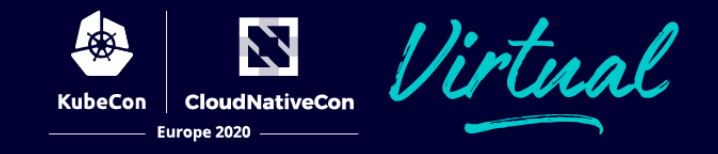

#### **Who's Using SPIFFE?**

Anyone using Istio, Kuma, NSM, Consul Connect, Hamlet, or several other service mesh technologies is using at least part of SPIFFE!

#### **Who's Using SPIRE?**

ByteDance (TikTok) Uber Square GitHub Bloomberg Stripe Anthem (Health Insurance) TransferWise

Others we don't know about….

#### **Next St[eps](https://youtu.be/Q2SiGeebRKY)**

#### **[Learn More:](Building%20Zero%20Trust%20based%20Authentication%20in%20Healthcare%20with%20SPIRE)**

Find out more at spi[ffe.io](https://www.hpe.com/us/en/discover.html) Regular Community Days Join the SPIFFE Slack: slack.spiffe.io

#### **More Talks:**

Evan Gilman – Introduction to SPIFFE and SPIRE Andrew Harding – Running SPIRE In Large Scale, Enterpris Building Zero Trust based Authentication in Healthcare w

SPIRE Deep Dives at HPE Discover

#### **Contribute!**

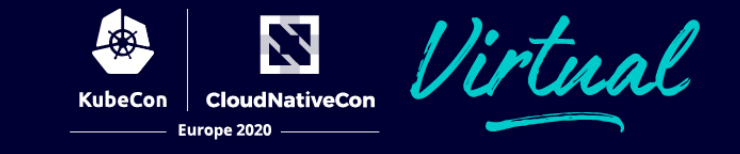

#### **Service Identity Approaches**

#### **SPIFFE (the standard)**

#### **SPIRE (the implementation)**

#### **Next Steps**

#### **Next Step[s](mailto:dan.feldman@hpe.com)**

# Thank You! @d\_feldman dan.feldman@hpe.

## Time for Questio

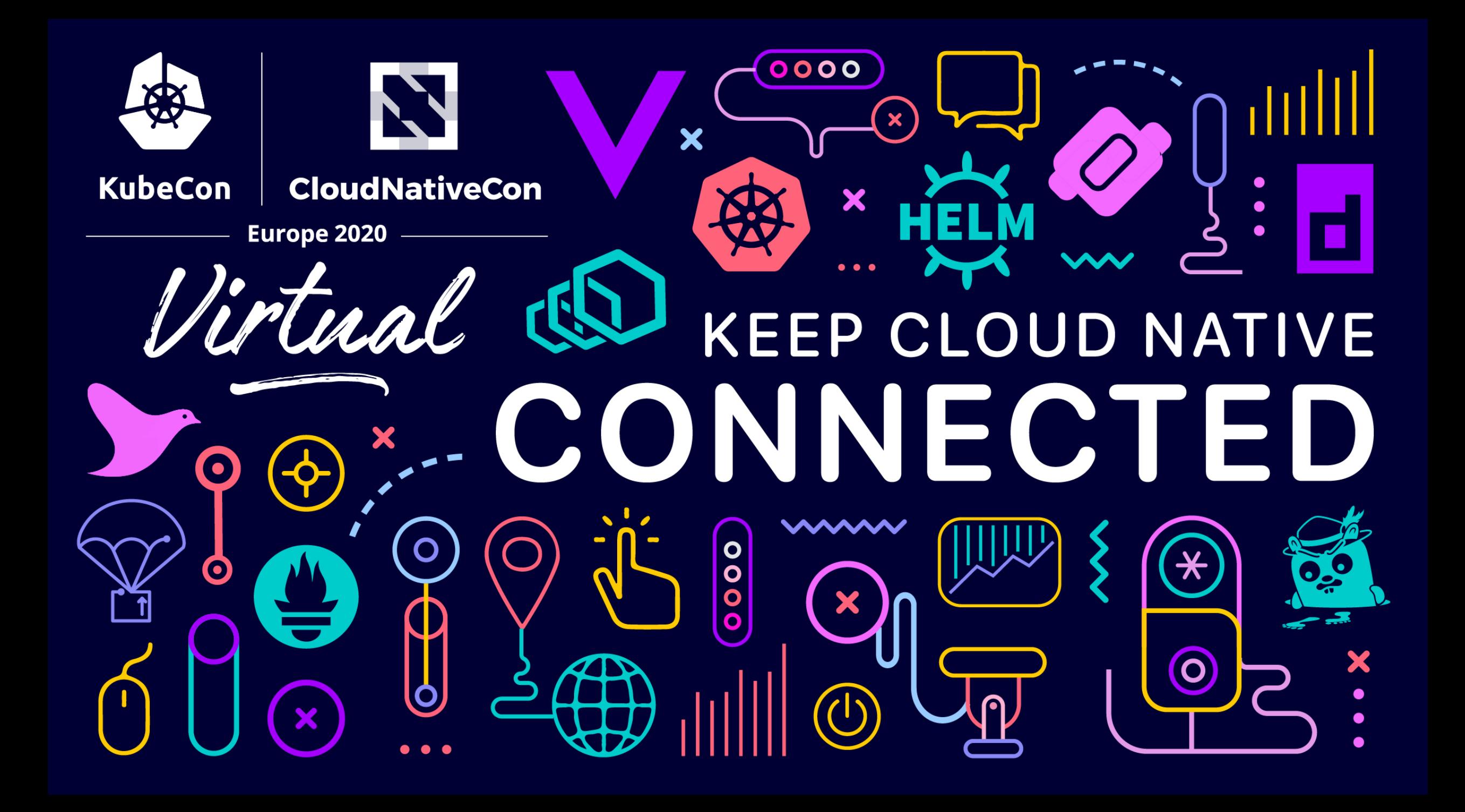